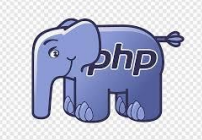

## **PHP – Utilizando a estrutura de Decisão Switch-Case**

Muitas vezes o programa fornece várias opções de escolha para o usuário. A estrutura IF até pode ser utilizada, mas ela torna o programa mais pesado, pois todas as verificações serão realizadas e um pouco confusa sua programação, tornando mais possível a erros.

Utilizando a estrutura de Decisão Switch-Case, ao receber a escolha do usuário, a variável vai diretamente na linha de execução do valor corresponde, e caso este não existe já descarta da programação. É uma forma de acesso direito as várias opções de escolha, tornando o programa mais rápido e mais simples de programar.

```
<?php
switch ($variavel) { 
   case valor1:
     ... executar código
     ... executar código
     break;
   case valor2:
     ... executar código
     ... executar código
    break;
   case valor3:
     ... executar código
     ... executar código
   break;
     case valor4:
     ... executar código
     ... executar código
     break;
   default:
}
?>
```
Utilize o link para testar os exemplos:

## <http://phptester.net/>

**Exemplo1** utilizando a instrução IF para resolver a escolha do usuário com 5 possiblidades de resposta. A variável de escolha do usuário neste caso foi o \$numero = 3

```
<?php
// Entrada com o número do expectador
$numero = 3;
if ($numero == 1){
   $mensagem = "uma bicicleta";
} else if ($numero == 2){
   $mensagem = "20 mil reais em barras de ouro";
\} else if ($numero == 2){
   $mensagem = "20 mil reais em barras de ouro";
} else if ($numero == 3){
   $mensagem = "uma casa";
} else if ($numero == 4){
   $mensagem = "um conjunto de panelas";
```

```
} else if ($numero == 5){
   $mensagem = "um carro zero";
} else {
   $mensagem = "nada, infelizmente";
}
// Retorno da mensagem
echo "Parabéns!! Seu prêmio foi: ".$mensagem;?>
?>
```

```
1 <?php<br>2 // Entrada com o número do expectador<br>3 $numero = 3;
3 $numero = 3;<br>
4 if ($numero == 1){<br>
5 $nemsagem = "uma bicicleta";<br>
6 } else if ($numero == 2){<br>
7 $nemsagem = "20 mil reais em barras de ouro";<br>
8 } else if ($numero == 2){<br>
9 $nemsagem = "20 mil reais em barras de our
16 } else {
                  .se <sub>1</sub><br>$mensagem = "nada, infelizmente";
171/<br>
18 }<br>
18 }<br>
19 // Retorno da mensagem<br>
20 echo "Parabéns!! Seu prêmio foi: ".$mensagem;<br>
21 }>
```
Parabéns!! Seu prêmio foi: uma casa

**Exemplo2** utilizando a instrução SWITCH-CASE para resolver o mesmo problema anterior, a escolha do usuário com 5 possiblidades de resposta. A variável de escolha do usuário neste caso foi o \$numero = 3

```
<?php
// Entrada com o número do expectador
$numero = 3;
switch ($numero){
    case 1:
       $mensagem = "uma bicicleta";
        break;
    case 2:
       $mensagem = "20 mil reais em barras de ouro";
         break;
    case 3:
       $mensagem = "uma casa";
        break;
    case 4:
       $mensagem = "um conjunto de panelas";
        break;
    case 5:
       $mensagem = "um carro zero";
        break;
    default:
       $mensagem = "nada, infelizmente";
}
// Retorno da mensagem
echo "Parabéns!! Seu prêmio foi: ".$mensagem;
?>
```
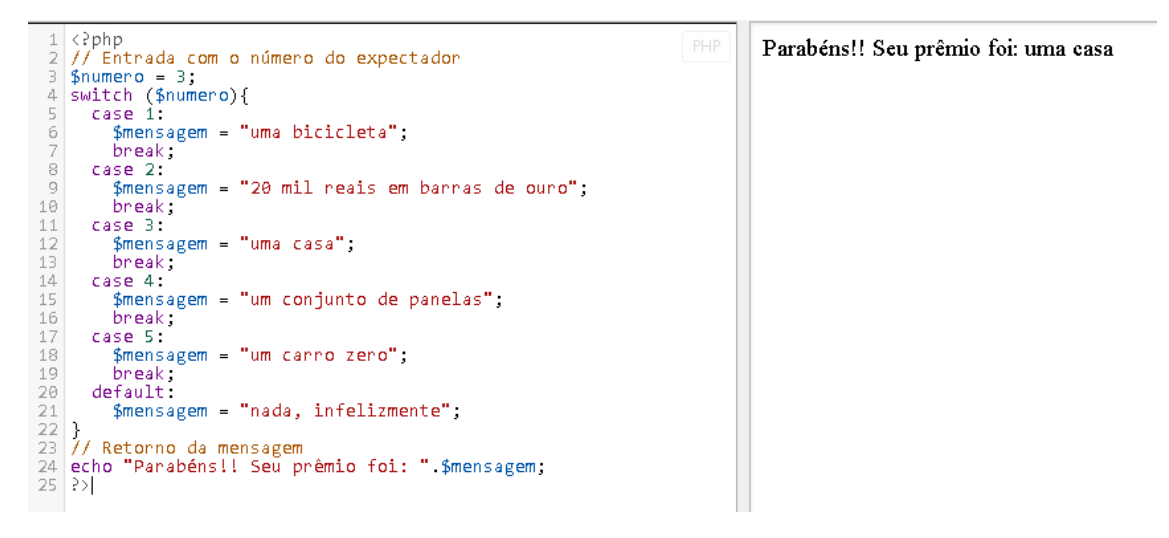

**Exemplo3** utilizando a instrução SWITCH-CASE para resolver o mesmo problema anterior, a escolha do usuário com 5 possiblidades de resposta. A variável de escolha do usuário neste caso foi o \$numero = 8, que não está entre as opções disponíveis.

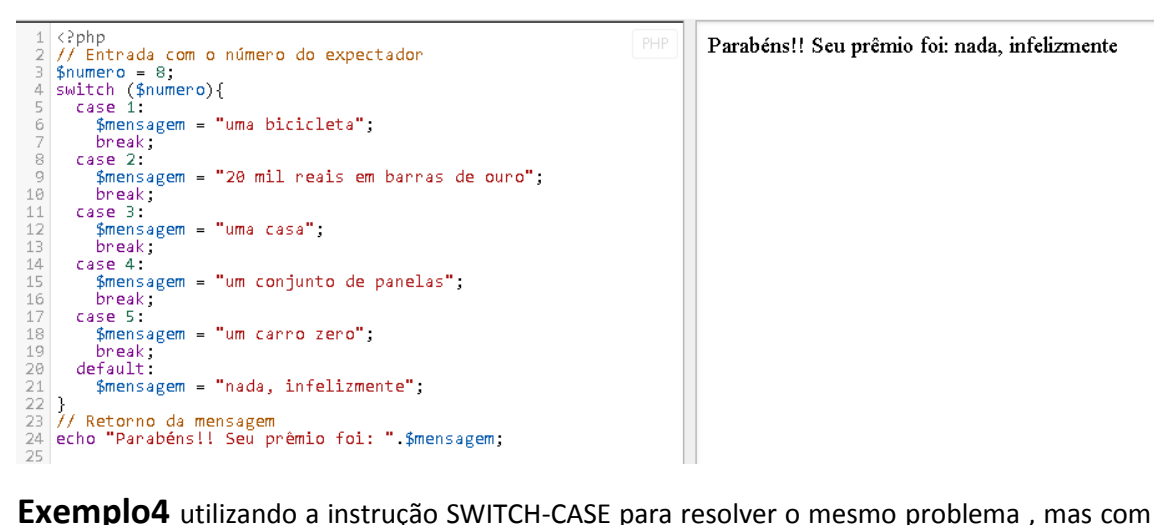

um diferencial: a ausência do comando break no case 1, no case 2 e só aparecendo no case 3, representou para o programa como sendo as opções 1,2 e 3 tendo a mesma resposta, criamos uma faixa do 1 ao 3.

```
<?php<br>// Entrada com o número do expectador
$numero = 1;<br>$numero = 1;<br>switch ($numero){<br>case 1:
  case 2:<br>case 3:
     $mensagem = "uma casa";
     break
  case 4:
     $mensagem = "um conjunto de panelas";
     break,
  case 5:
     $mensagem = "um carro zero";
  break<br>default
     )<br>
// Retorno da mensagem<br>
echo "Parabéns!! Seu p
      "Parabéns!! Seu prêmio foi: " $mensagem;
echo
```
Parabéns!! Seu prêmio foi: uma casa